# R5RS: Legacy Scheme

Version 6.8

#### January 24, 2017

The The Revised<sup>5</sup> [Report on the Algorithmic Language Scheme](r5rs-std/index.html) defines a dialect of Scheme. We use  $R^5RS$  to refer to both the standard and the language defined by the standard. See §23 "Dialects

The default dialect of Lisp provided by racket and other Racket tools differs from  $R^5RS$  in many ways, but Racket includes tools and libraries for running R<sup>5</sup>RS programs.

of Racket and Scheme" for general information about different dialects of Scheme within Racket.

# **Contents**

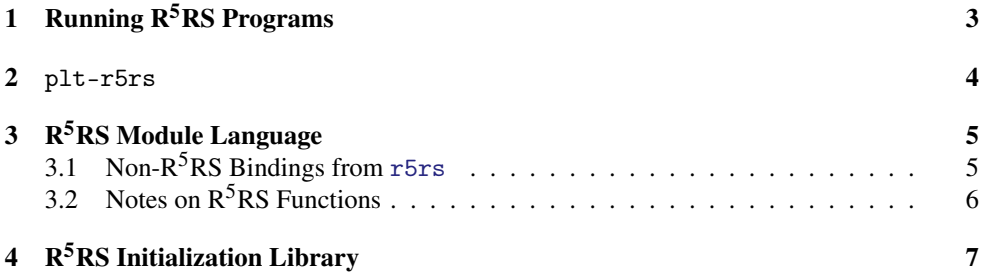

## <span id="page-2-0"></span>1 Running  $R<sup>5</sup>RS$  Programs

Racket provides several layers of support for programs written according to  $R<sup>5</sup>RS$ :

- DrRacket provides an R5RS language, which can be selected via the Language|Choose Language... menu item. See Choose Language... in the DrRacket documentation for more information.
- The plt-r5rs executable runs an  $R<sup>5</sup>RS$  program or provides a read-eval-print loop for evaluating  $R^5RS$  expressions and definitions. See §2 "[plt-r5rs](#page-3-0)" (later in this manual) for more information.
- The r5rs library implemented  $R^5RS$  procedures and syntactic forms. It can also be used with #lang to create a module whose body is implemented in an  $R<sup>5</sup>RS$ -like language. See §3 " $R^5RS$  Module Language" (later in this manual) for more information.
- The r5rs/init library extends r5rs to set parameters (such as case-insensitive symbol reading) for  $R^5RS$  loading or an  $R^5RS$  read-eval-print loop. See §4 " $R^5RS$  Initial[ization Library"](#page-6-0) (later in this manual) for more information.

## <span id="page-3-0"></span>2 plt-r5rs

The plt-r5rs executable runs an  $R<sup>5</sup>RS$  program from a file that is supplied on the command line. If no program file is provided as a command-line argument, then a read-eval-print loop is started.

Before starting a read-eval-print loop, an initialization file is loaded, if it exists. The file is the same as the file reported by (find-system-path 'init-file), but with the characters racket in the filename replaced by pltr5rs. For example, on Unix, the file is  $" \! \sim \! \! /$  .pltr5rsrc".

By default, plt-r5rs departs from  $R^5RS$  conformance in one crucial way: the names of pre-defined functions cannot be redefined at the top level. This restriction enables better run-time performance. Use the --no-prim command-line flag—before a file to load, if any—to obtain the standard behavior for primitive bindings (at the cost of performance).

## <span id="page-4-0"></span>3 R5RS Module Language

#lang r5rs package: r5rs-lib

As a library, r5rs provides the syntactic forms and procedures defined by  $R^3RS$ . When used as a language via #lang, the program is read with the following parameterizations:

```
(read-case-sensitive #f)
(read-accept-infix-dot #f)
(read-curly-brace-as-paren #f)
(read-square-bracket-as-paren #f)
```
The r5rs bindings can be imported into a top-level environment, and then evaluation in that top-level environment corresponds to  $R^5RS$ . Use (namespace-require/copy 'r5rs) with an empty namespace to maximize conformance with  $R<sup>5</sup>RS$ ; Using (namespacerequire 'r5rs), in contrast, creates primitive bindings as imports, which is the same as using plt-r5rs without the --no-prim flag. More simply, use (scheme-reportenvironment 5). See also r5rs/init, which sets reader and printer parameters to increase conformance.

Using r5rs via #lang creates a module whose body is implemented with an  $R^5RS$ -like language. The main difference from  $R^5RS$  is that, as a module language, r5rs does not allow redefinition of top-level bindings, and expressions evaluated through load and eval cannot automatically access bindings defined within the module.

Changed in version 6.0.1.4 of package r5rs-lib: When an identifier bound by letrec is referenced before it is initialized, an exception is raised, instead of producing #<undefined>.

### <span id="page-4-1"></span>3.1 Non- $R^5RS$  Bindings from r5rs

In addition to the bindings defined by  $R^5RS$ , the r5rs library provides the following bindings from racket/base (which are not legal identifiers in  $R<sup>5</sup>RS$  syntax, so there is no danger of collisions in  $R<sup>5</sup>RS$  programs):

#%app #%datum #%top #%top-interaction #%require #%provide

It also provides racket's #%plain-module-begin as #%module-begin. Note that #%require can be used to import Racket libraries into an otherwise  $R^5RS$  program, and  $\frac{4}{6}$ provide can be used to export from a module that is implemented in an  $R<sup>5</sup>RS$ -like language.

### <span id="page-5-0"></span>3.2 Notes on  $R<sup>5</sup>RS$  Functions

The cons of r5rs corresponds to racket/base's mcons. Similarly, cdr is mcdr, and map is compatibility/mlist's mmap, and so on.

An R5RS *environment* is implemented as a racket/base *namespace*. Also, relative to racket/base, the expr passed to eval is constructed using mutable pairs.

The scheme-report-environment function returns a namespace containing the bindings of r5rs. Procedure values are installed into the namespace using namespacerequire/copy, so that they can be redefined.

The null-environment function returns a namespace containing the syntactic forms of r5rs, not including #%module-begin (which is not useful outside of a module).

# <span id="page-6-0"></span>4 R5RS Initialization Library

(require r5rs/init) package: r5rs-lib

The r5rs/init module re-exports r5rs, and also sets parameters as follows:

```
(read-case-sensitive #f)
(read-accept-infix-dot #f)
(read-curly-brace-as-paren #f)
(read-square-bracket-as-paren #f)
(print-mpair-curly-braces #f)
```
The side-effect of setting these parameters is useful when the module is required before loading an  $R<sup>5</sup>RS$  program, so that the reader and printer behave more as specified in  $R<sup>5</sup>RS$ . In particular, the plt-r5rs executable initializes by importing r5rs/init.